Necitují se poznatky a myšlenky, k nimž jste dospěli sami, a všeobecně známá fakta. Pokud ale převezmete doslovně celou část textu, která se týká všeobecně známých faktů, citovat již musíte.

 *Pokud napíšete, že druhá světová válka probíhala v letech 1939 až 1945, jedná se o všeobecně známý fakt. Pokud ale doslovně převezmete například z internetové encyklopedie celý odstavec s touto informací, citovat už musíte.*

**Citace** (uvádí doslovné znění zdroje a dává se do uvozovek)

 *"Pro studenty nejobtížnější, pro odborníka však zcela snadné, je rozhodnout, co patří k obecně užívaným nebo známým zjištěním, koncepcím a faktům v rámci oboru, jejž studuji." (Šanderová 2007)*

**Parafráze** (volné zopakování myšlenek a do uvozovek se nedává)

*Pro studenty je nejobtížnější rozeznat, co patří k základům studovaného oboru. (Šanderová 2007)*

Zároveň je třeba v textu dodat odkaz na zdroj. Odkazy v textu slouží pro základní identifikaci zdroje, z nějž se v citaci nebo parafrázi čerpá.

- *Jak uvádí J. Šanderová (2007), je pro studenty při citování neobtížnější rozhodnout, co patří mezi základní poznatky oboru. / Pro studenty je při citování nejobtížnější rozhodnout, co patří mezi základní poznatky oboru (Šanderová 2007).*
- *1. Do vyhledávače napište citace.com a zvolte pole s názvem "vytvořit citaci"*

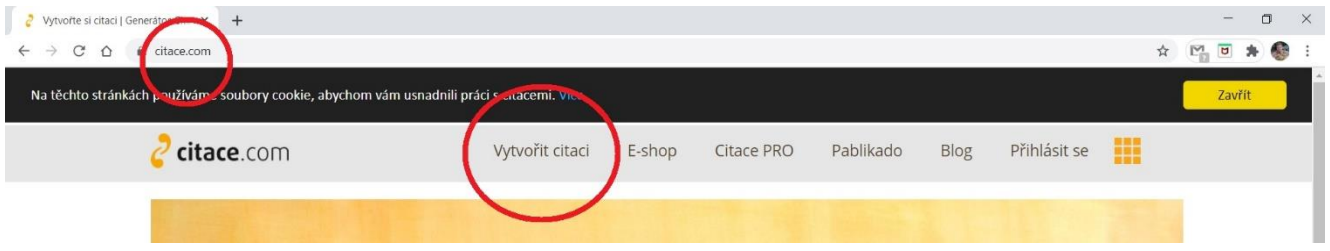

*2. Vyplňte požadovaná pole a vygenerovanou citaci si zkopírujte.*

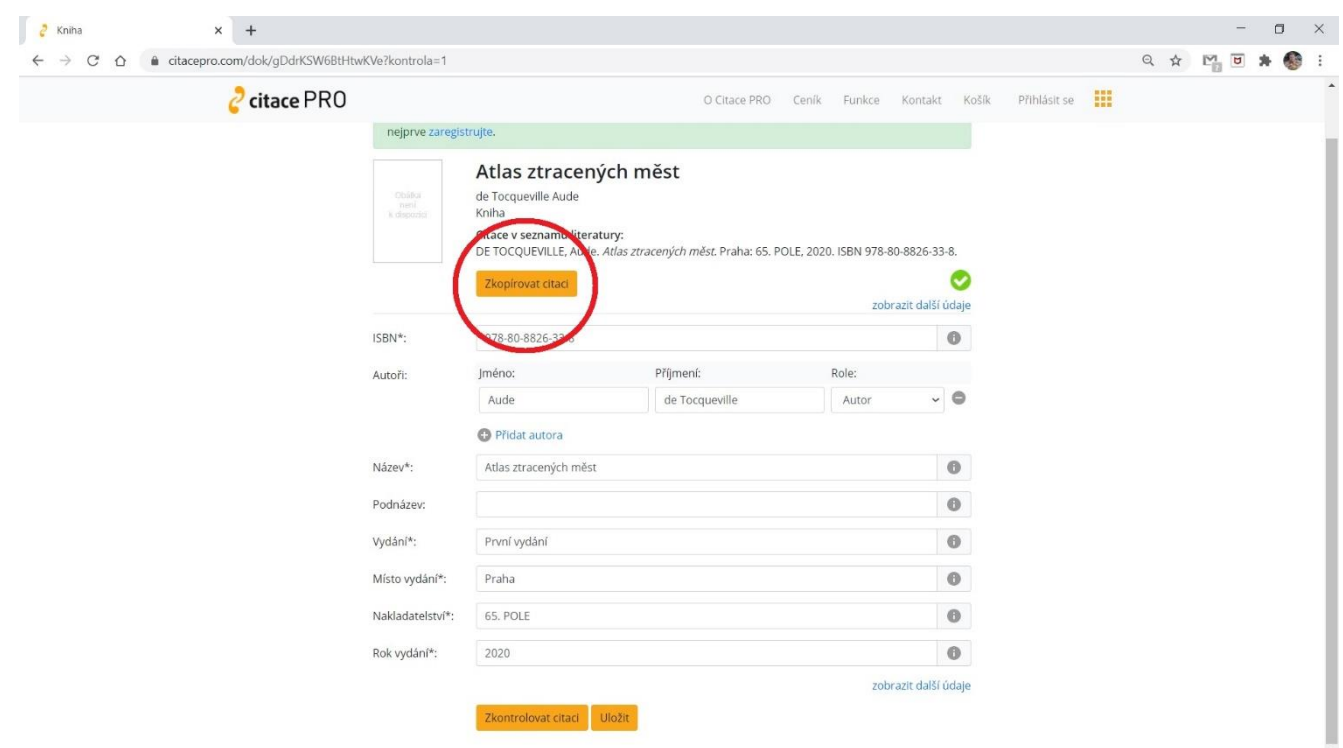